## **ITL Public School**

**Answer Key – Class VI Subject – ICT** 

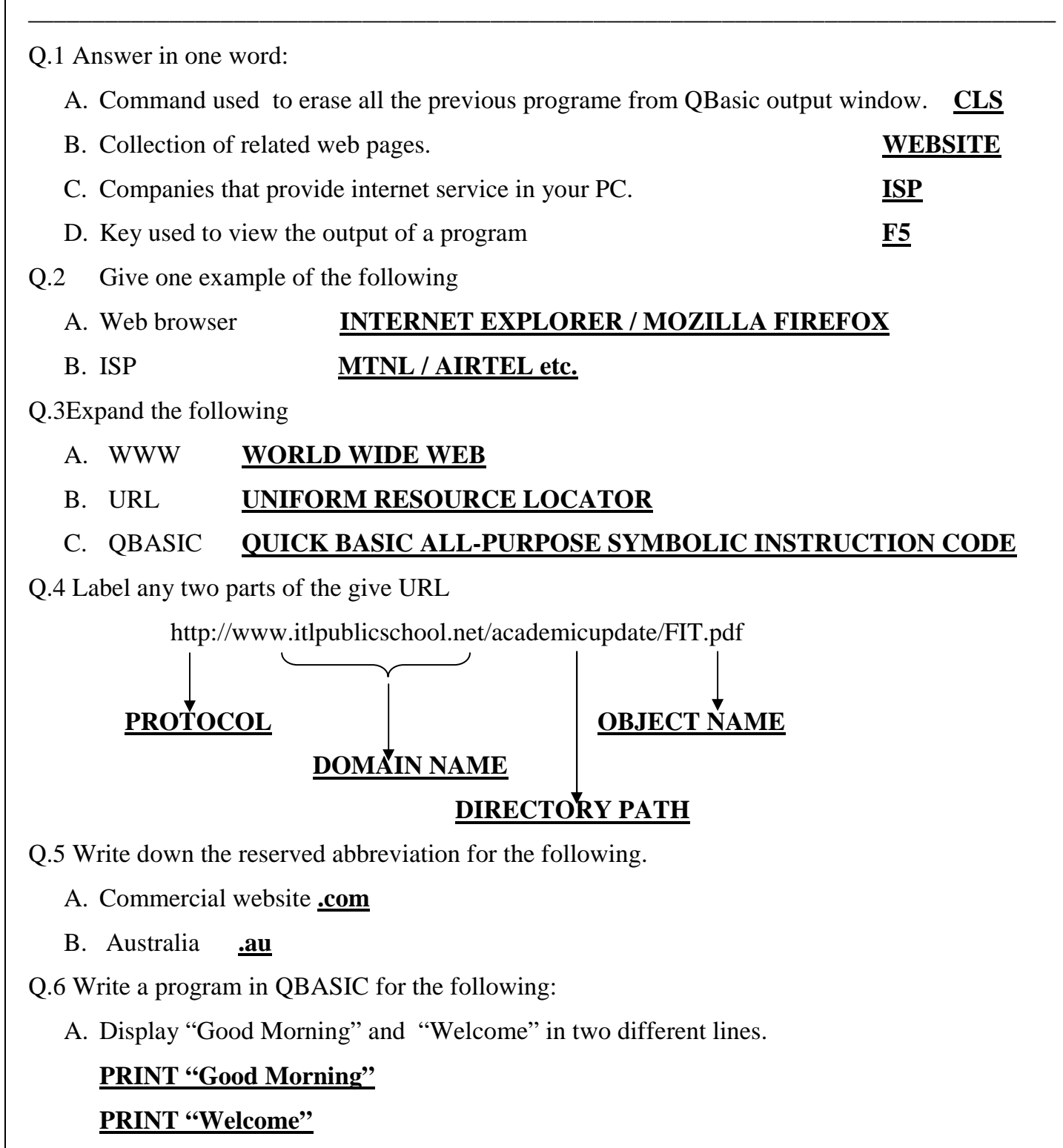

B. Finding sum of two numbers .

 **CLS** 

## **PRINT "ENTER TWO NUMBERS"**

- **INPUT A**
- **INPUT B**
- $S = A + B$
- **PRINT S**

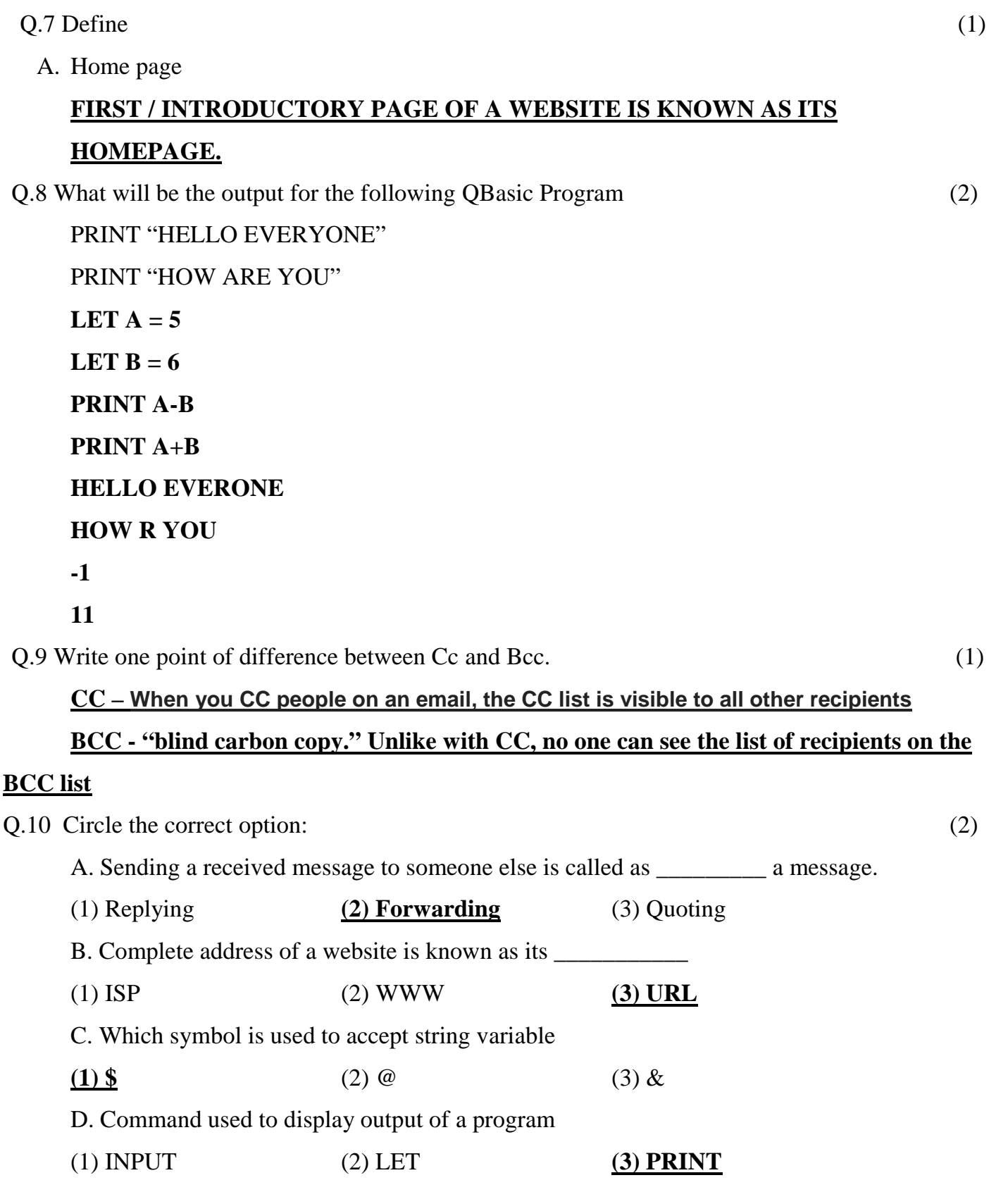